1) Löse folgende Gleichung:

$$
5 + \frac{4x}{10} = 7 \tag{4 P}
$$

2) Berechne und kürze das Ergebnis so weit es geht:

$$
2\frac{1}{16} : \frac{11}{12} - 3\frac{3}{4} + 1\frac{1}{24} * 2\frac{2}{15} =
$$
\n(9 P)

3 a) Konstruiere das Deltoid mit seinem Inkreis:

 $a = 6.5$  cm;  $b = 8$  cm;  $\alpha = 105^{\circ}$ 

- b) Bei welchen Vierecken kann man einen Umkreis konstruieren? ( 11 P )
- 4 a)  $[(+19) + (-6)]$  :  $(-13) + [(+19) + (-6) * (+2) + (-13)] * (-2) =$ b)  $|-8| * (-3) - |(-4) + (-2)| =$  ( 12 P )
- 5) Fertige eine Zeichnung im Maßstab 1 : 10.000 an! Die Standlinie AB liegt auf der positiven x -Achse mit A (0/0)!

AB = 600 m;  $\langle PAB = 55^\circ; \langle PBA = 50^\circ \rangle$  (P liegt im I. Quadranten);  $\langle QAB = 124^\circ; \rangle$ 

 $<$  QBA = 29 $\degree$  ( Q liegt im II. Quadranten);  $<$  RAB = 75 $\degree$ ;  $<$  RBA = 43 $\degree$  ( R liegt im IV.

Quadranten).

- a) Gib die Koordinaten von P, Q und R an!
- b) Wie lang ist die Strecke PQ und QR in Wirklichkeit? ( 12 P )

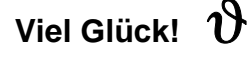

## **Klasse 3e 2. Schularbeit/ A 4.12.1997**

## 1) Verwandle die Dezimalzahlen zuerst in einen Bruch! Das Ergebnis gib als echten Bruch oder als gemischte Zahl an. Alle Nebenrechnungen ins Schularbeitenheft - d.h. der TI-92 darf höchstens zur Kontrolle der Ergebnisse verwendet werden.

a) 
$$
(-4\frac{1}{5}) - (-1\frac{2}{7}) * (+\frac{5}{6}) - 3.5 + (-1.2) : (-\frac{5}{18}) =
$$
 (8P)  
\n
$$
-\frac{1}{3} * \frac{6}{7} + \frac{12}{9}
$$
\nb) 
$$
\frac{1}{5\frac{1}{2} - \left| -3\frac{1}{4} \right|} =
$$
\n(6P)

 2) Vereinfache folgende Terme und mache die Probe. (Die Probe mit dem TI-92, wobei du die Eingabezeile und das Ergebnis ins Schularbeitenheft schreibst!)

a) 
$$
[18y - (8z + 8) + (19y - 5z + 179] - [16z - (-5y + 13z - 23y)] =
$$
  
\nProbe:  $y = 2$ ,  $z = -3$  (8 P)  
\nb)  $\frac{5}{6}x + \frac{x}{9} - x + \frac{1}{2}x =$  (4 P)

3) Welche Zahl darf für die Variable nicht eingsetzt werden? Berechne mit dem TI-92. Eingabezeile und Ergebnis müssen im Schularbeitenheft stehen!

$$
\frac{4-a}{3-21a} \tag{2P}
$$

4) Berechne mit dem TI-92. Eingabezeile und Ergebnis müssen im Schularbeitenheft stehen!

a) 
$$
|(-4)| * (-3) - [(-48) : (-6) - |(-72) : (+8)|] =
$$
  
\nb)  $\left[ \left( -4\frac{2}{3} \right) * \left( -1\frac{1}{2} \right) + \left( -4\frac{2}{9} \right) \right] : 4\frac{1}{6} =$   
\nc)  $\frac{\frac{3}{5} + 1, 7}{4 + \frac{1}{9}} + 12, 6 =$  (9 P)

5) Erkläre den Begriff Term! Wie nennt man einen eingliedrigen Term? ( 3 P )

6) Spiegle mit dem TI-92 das Dreieck A ( 1,5/0,5), B ( 2/1,5), C ( 0/1) an der y-Achse! Zeichne das Dreieck und die gespiegelte Figur in das vorgegebene Koordinatenkreuz. Gib die Befehlfolge zum Spiegeln im Koordinatensystem mit dem TI im Schularbeitenheft an! ( 8 P )

## **Klasse 3e 3. Schularbeit/ A 26.1.1998**

# 1) Alle Nebenrechnungen sind in das Schularbeitenheft zu schreiben. Der TI-92 darf höchstens zur Kontrolle der Ergebnisse verwendet werden.

$$
\left[\left(-3\frac{1}{5}\right)\left(-10\frac{2}{3}\right) - \left(-2,3\right) * 2\frac{4}{7}\right] : (-3\frac{1}{2}) =
$$

2) Vereinfache folgende Terme und mache die Probe. Die Probe rechne mit dem TI. Eingabezeile und Ergebnis müssen im Heft stehen.

a) 
$$
\left(\frac{3a}{2} - \frac{2b}{5}\right) - \left(\frac{3b}{4} - \frac{a}{3}\right)
$$
  
\n  
\nProbe: a = -1, b = 2  
\nb)  $\left(\frac{5x}{2} - \frac{3x}{7}\right) * (-7) =$   
\n  
\nProbe: x = 3

- 3) Berechne " händisch" ohne TI. Der TI darf nur für Nebenrechnungen verwendet werden!
	- a) Welche Rechenregel wird hier beim Potenzieren angewendet?

$$
7 g2 h 3 g5 h3
$$

b) Schreibe mindestens einen Rechengang an:

$$
8 * 5^3 + (3^2 - 11^2)^3 + (6^3)^2
$$
: 3 =

- 4) Eine Waschmaschine kostet neu S 6500.--. Der Wertverlust dieser Waschmaschine beträgt pro Jahr S 300.--, d.h. man bekommt, wenn man die Waschmaschine verkaufen möchte nach jedem Jahr um S 300.— weniger als man selbst bezahlt hat
	- a) Vervollständige die Tabelle:

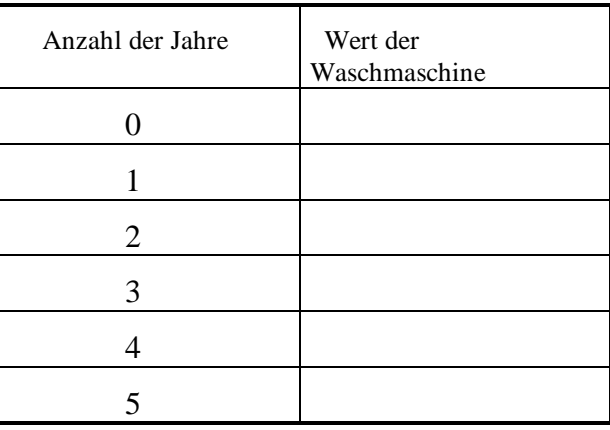

- b) Gib eine Formel für die Berechnung des Wertes der Waschmaschine an.
- c) Zeichne mit Hilfe des TI-92 einen Graphen und trage ihn genau in das vorgegebene Koordinatensystem ein. Gib die Window - Einstellung an!
- d) Liegt bei dieser Aufgabe ein direktes, ein indirektes Verhältnis oder keines von beiden Verhältnissen vor. ( Gib zwei Begründungen an.)

- 5) Ein Auto fährt auf der Autobahn von Graz nach nach Bruck / Mur. ( ca. 50 km von Graz entfernt). Es fährt annähernd mit gleichförmiger Geschwindigkeit.
	- a) Stelle eine Formel für die Fahrtzeit auf.
	- b) Gib die Fahrtzeit für das Auto an, wenn es mit einer mittleren Geschwindigkeit von 4 km/ min und ½ km/ min fährt! (Berechne mit dem TI. Eingabezeile und Ergebnis anschreiben!)
	- c) Erstelle eine Formel für km/h.
	- d) Um welches Verhältnis handelt es sich bei diesem Beispiel? ( Gib zwei Begründungen an.)

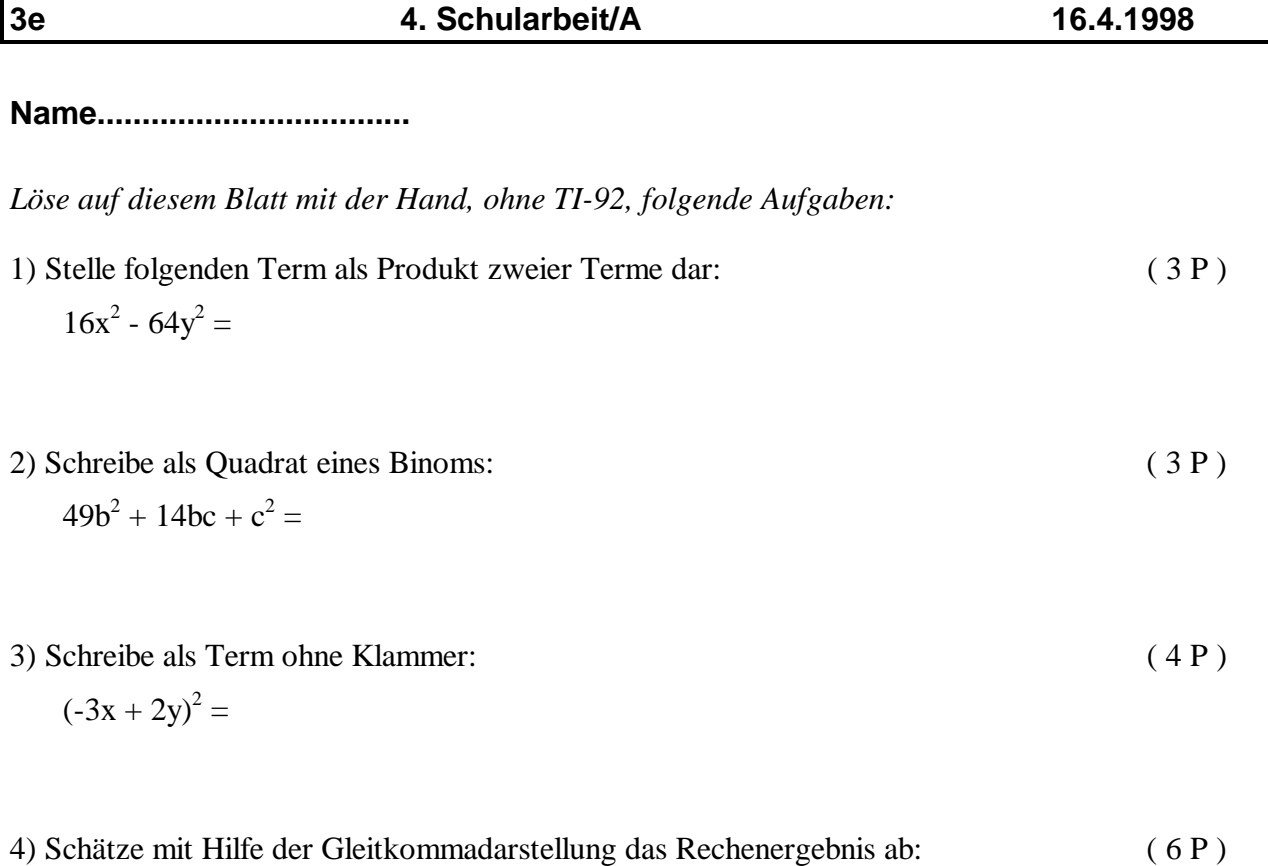

Österreich hat eine Fläche von 84 000 km<sup>2</sup> und eine Einwohnerzahl von 7,8 Millionen. Bestimme die Bevölkerungsdichte, d.h. berechne die Einwohnerzahl pro km<sup>2</sup>!

## **4.Schularbeit/A Name............................**

5) Stelle den Term ohne Klammern dar und vereinfache ihn soweit wie möglich! Schreibe mindestens zwei Rechengänge an. Mache die Probe deiner Wahl mit dem TI-92. Schreibe Eingabezeile und Ergebnis in das Schularbeitenheft! ( 10 P )

 $(3x + 4y)^2 - (3x + 4)*(2x^2 - y) =$ 

- 6) Leite die Formel für den Flächeninhalt eines Trapezes rechnerisch und zeichnerisch her! ( 6 P )
- 7) Zeichne das gegebene Viereck ABCD und berechne den Flächeninhalt, indem du das Viereck möglichst geschickt unterteilst. (Nebenrechnungen kannst du mit dem TI durchführen, vergiß aber nicht die von dir verwendeten Formeln ins Heft zu schreiben) ( 12 P )

 $a = 93$  mm,  $b = 80$  mm,  $f = 83$  mm,  $\alpha = 61^{\circ}$ ,  $\beta = 84^{\circ}$ 

8) Von einem Parallelogramm kennt man den Flächeninhalt  $A = 53,1$  dm<sup>2</sup> und die Höhe h<sub>a</sub> = 9 dm. Berechne die Seitenlänge a. (Nebenrechnungen mit dem TI. Formeln müssen im Heft stehen)  $(4P)$ 

**Name...................................**

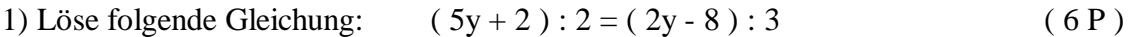

2) Schreibe den Text zunächst in Form einer Gleichung! ( 8 P ) Die Kosten eines Straßenstückes werden unter 4 Gemeinden aufgeteilt. Gemeinde A zahlt S 120.000.--, B um S 50.000.— mehr als Gemeinde C und Gemeinde D doppelt so viel wie Gemeinde C. Teile die Gesamtkosten in Höhe von S 1.300.000.— wie angegeben auf.

## **Klasse 3e 5.Schularbeit/ A 4.6.1998**

- 3) Wie hoch war ein Kapital, wenn man nach 240 Tagen bei einer Verzinsung von  $p = 3.6 %$  S 223,20 effektive Zinsen erhält? Schreibe die Umformung der Formel mit mindestens 2 Zeilen an!  $(6P)$
- 4) *Dieses Beispiel muß mit dem TI-92 gelöst werden!* Ein Kapital von S 5835.— wird zu

 1,4 %; 2,2 %; 3 %; 3,8 %; 4,6 %; 5,4 %; 6,2 % verzinst. Wieviel Geld hat man jeweils nach einem Jahr? Schreibe die Formel auf, mit der du dieses Beispiel lösen kannst. Welchen Startwert und welche Schrittweite verwendest du? Trage die erhaltenen Werte in eine Tabelle ein . ( 7 P )

- 5) Verkehrszeichen: Ein Gefahrenzeichen hat die Form eines gleichseitigen Dreiecks. Im Ortsgebiet beträgt die Seitenlänge 70 cm. Berechne den Flächeninhalt einer Gefahrenzeichentafel in dm<sup>2</sup>.
- 6 a) Ergänze was fehlt! Denke an die Formeln! Setze für die gesuchten Variablen die richtigen Ausdrücke ein. Schreibe die richtige Gleichung in dein Heft:

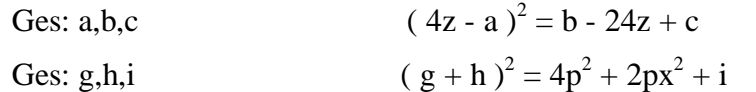

Ges: j,k  $(j + 5ab) * (j - 5ab) = 4a^2 - k$ 

b) Überprüfe die Richtigkeit deiner von dir ergänzten Formeln mit dem TI-92. Verwende und beschreibe deine Teststrategie! Verwende dabei nicht 3 x dasselbe Verfahren! ( 15 P )